## Package 'rrandvec'

March 30, 2023

Title Generate Random Vectors Whose Components Sum Up to One

Description A single method implementing multiple approaches to generate pseudo-random vectors whose components sum up to one (see, e.g., Maziero (2015) [<doi:10.1007/s13538-015-](https://doi.org/10.1007/s13538-015-0337-8) [0337-8>](https://doi.org/10.1007/s13538-015-0337-8)). The components of such vectors can for example be used for weighting objectives when reducing multi-objective optimisation problems to a single-objective problem in the socalled weighted sum scalarisation approach.

Version 1.0.0

**Depends**  $R (= 3.1.0)$ 

Imports Rcpp, checkmate

Suggests covr, testthat, scatterplot3d

License BSD\_2\_clause + file LICENSE

URL <https://jakobbossek.github.io/rrandvec/>, <https://github.com/jakobbossek/rrandvec>

BugReports <https://github.com/jakobbossek/rrandvec/issues>

Encoding UTF-8

ByteCompile true

RoxygenNote 7.2.3

LinkingTo Rcpp

NeedsCompilation yes

Author Jakob Bossek [aut, cre, cph] (<<https://orcid.org/0000-0002-4121-4668>>)

Maintainer Jakob Bossek <j.bossek@gmail.com>

Repository CRAN

Date/Publication 2023-03-30 07:10:02 UTC

### R topics documented:

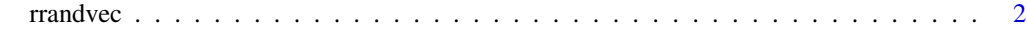

**Index** [3](#page-2-0)

<span id="page-1-0"></span>

#### **Description**

Generate an  $n \times d$  matrix. Each row vector is a probability vector  $(p_1, \ldots, p_d)$  with  $\sum_{i=1}^d p_i = 1$ . The function offers several methods to generate the rows in a way that the components are unbiased which means that they are required to have similar / the same probability distributions.

[1] Maziero, J. Generating Pseudo-Random Discrete Probability Distributions. Brazilian Journal of Physics 45, 377–382 (2015). https://doi.org/10.1007/s13538-015-0337-8

[2] Grimme, C. Picking a Uniformly Random Point from an Arbitrary Simplex. Technical Report. https://doi.org/10.13140/RG.2.1.3807.6968

#### Usage

rrandvec(n, d, method = "normalization", shuffle = FALSE, as.df = FALSE)

#### Arguments

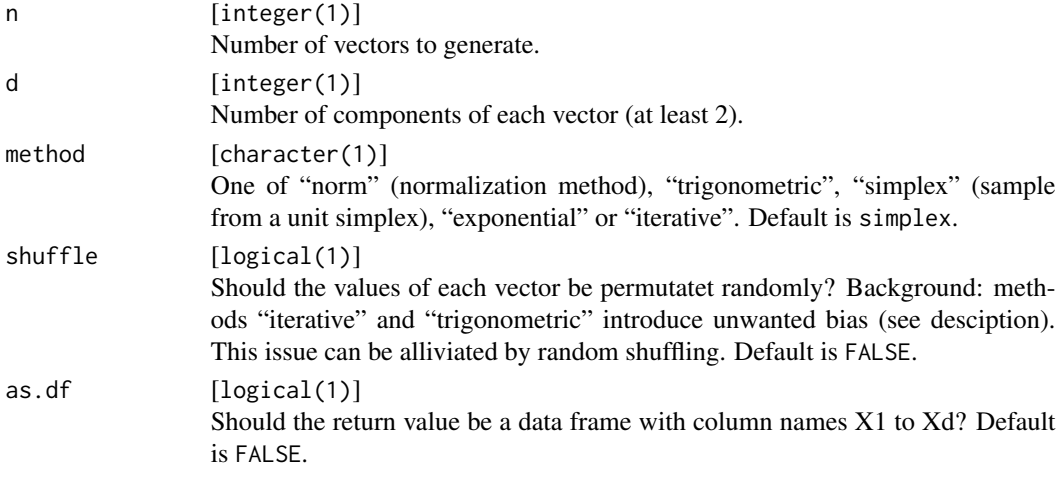

#### Value

matrix(n, d)  $(n \times d)$  matrix even if  $n = 1$ .

#### Examples

```
R = \text{rrandvec}(1000, 2)R = \text{rrandvec}(1000, 5, \text{ method = "iterative")}R = rrandvec(1000, 3, method = "trigonometric", shuffle = TRUE, as.df = TRUE)
if (require("scatterplot3d")) {
 scatterplot3d::scatterplot3d(R, angle = 120, cex.symbols = 0.5, pch = 3, color = "blue")
}
```
# <span id="page-2-0"></span>**Index**

rrandvec, 2